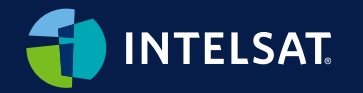

## Uncovering IoT Opportunities with the Satellite-enabled Edge

Craig Allinson | IoT Product Manager

11 April 2024

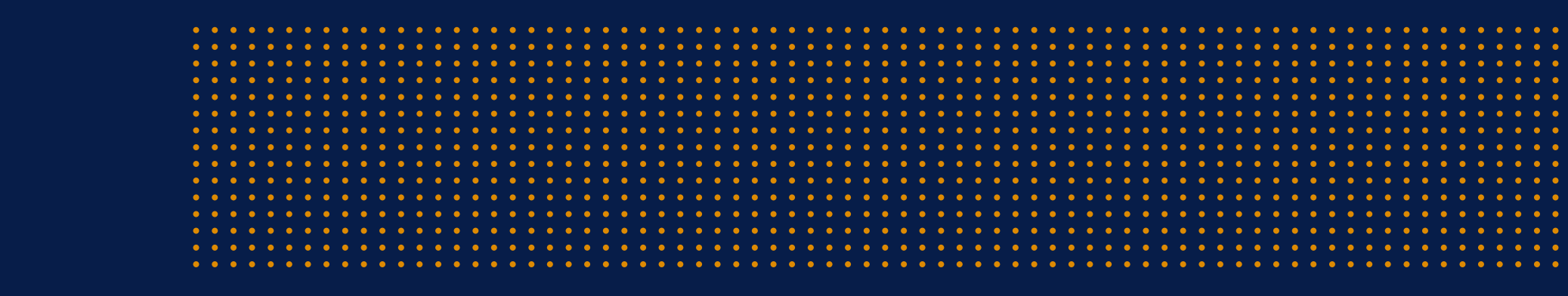

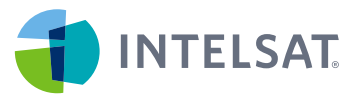

#### The basics of the satellite-enabled edge

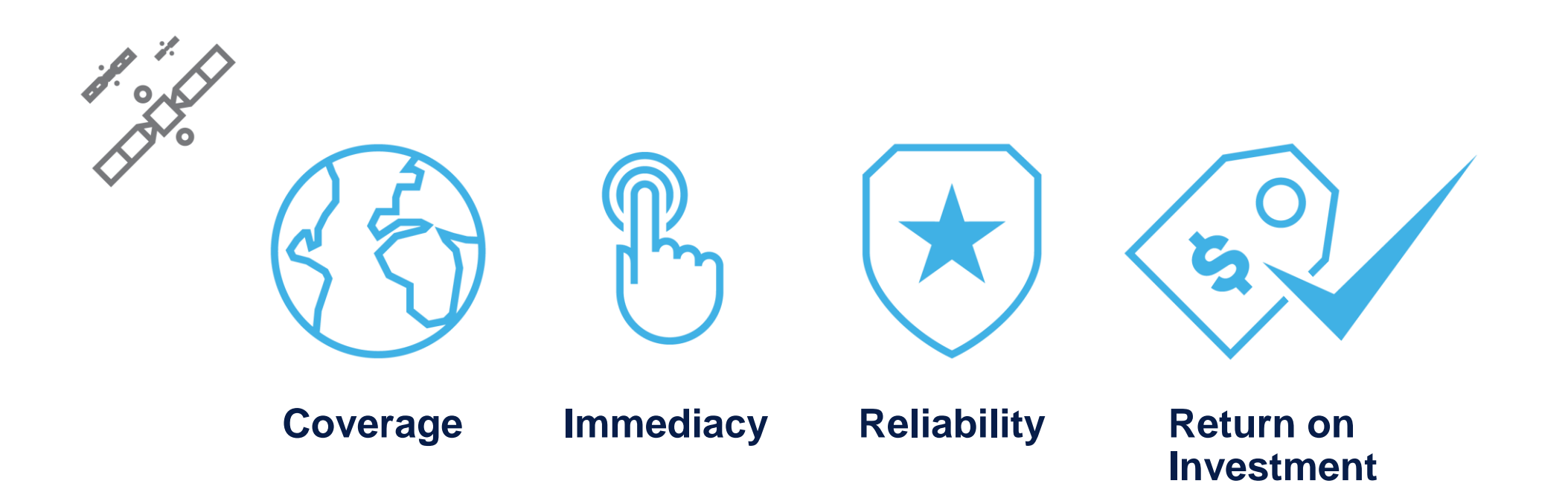

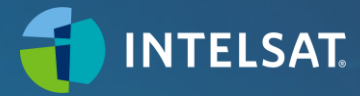

*© Intelsat | Confidential & Proprietary |* 3

No cell towers, no cell business case, no connectivity—

> **Stranded data impacts operations**

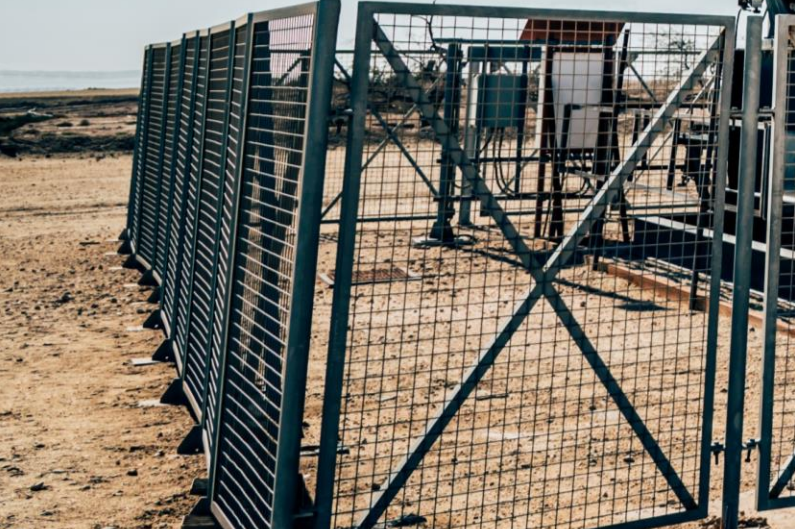

[desert oil pump image]

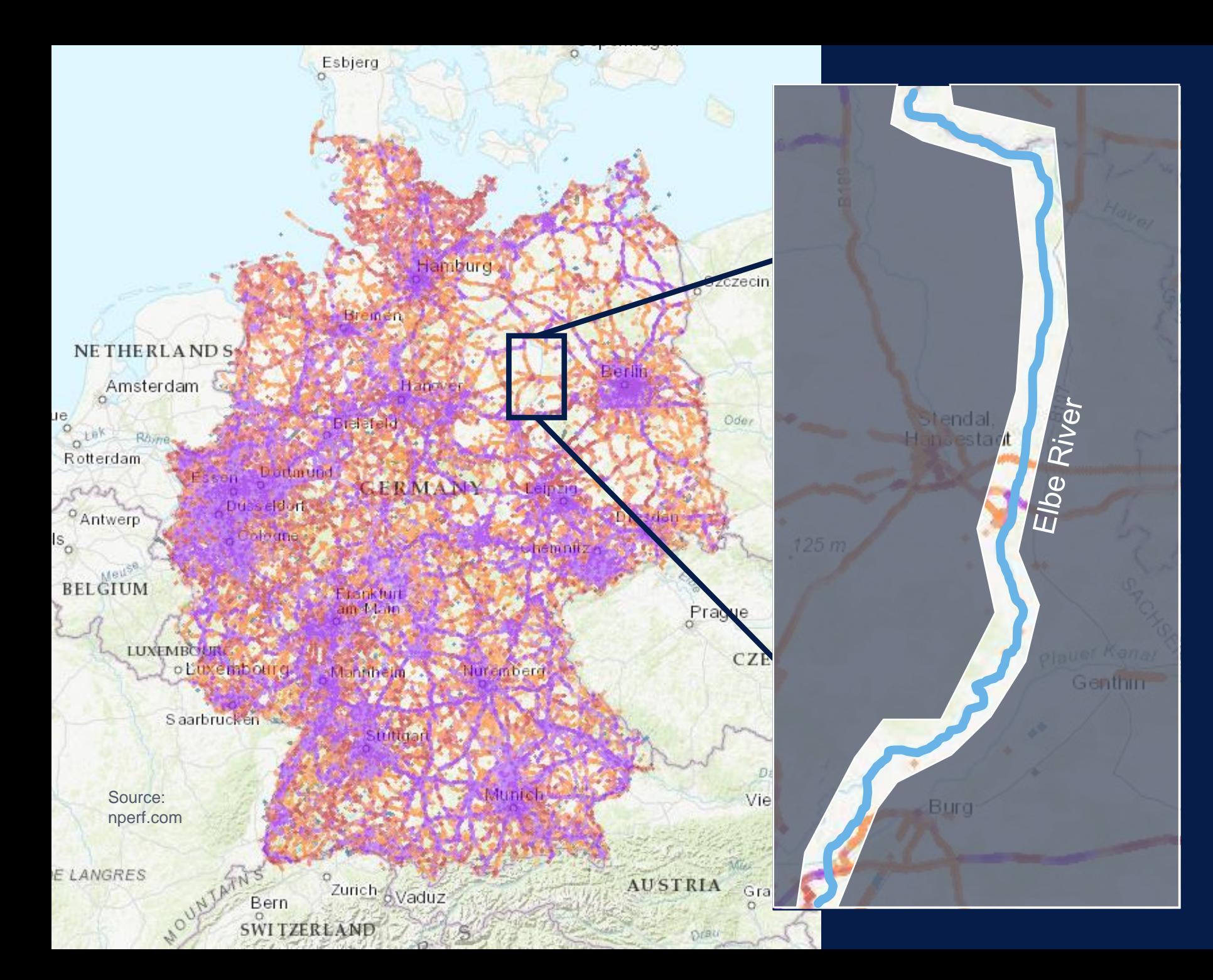

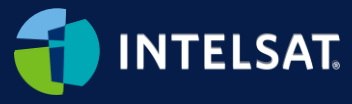

"Cell service is everywhere" – except where it isn't

IoT expands demand beyond "people places"

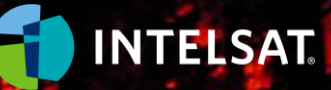

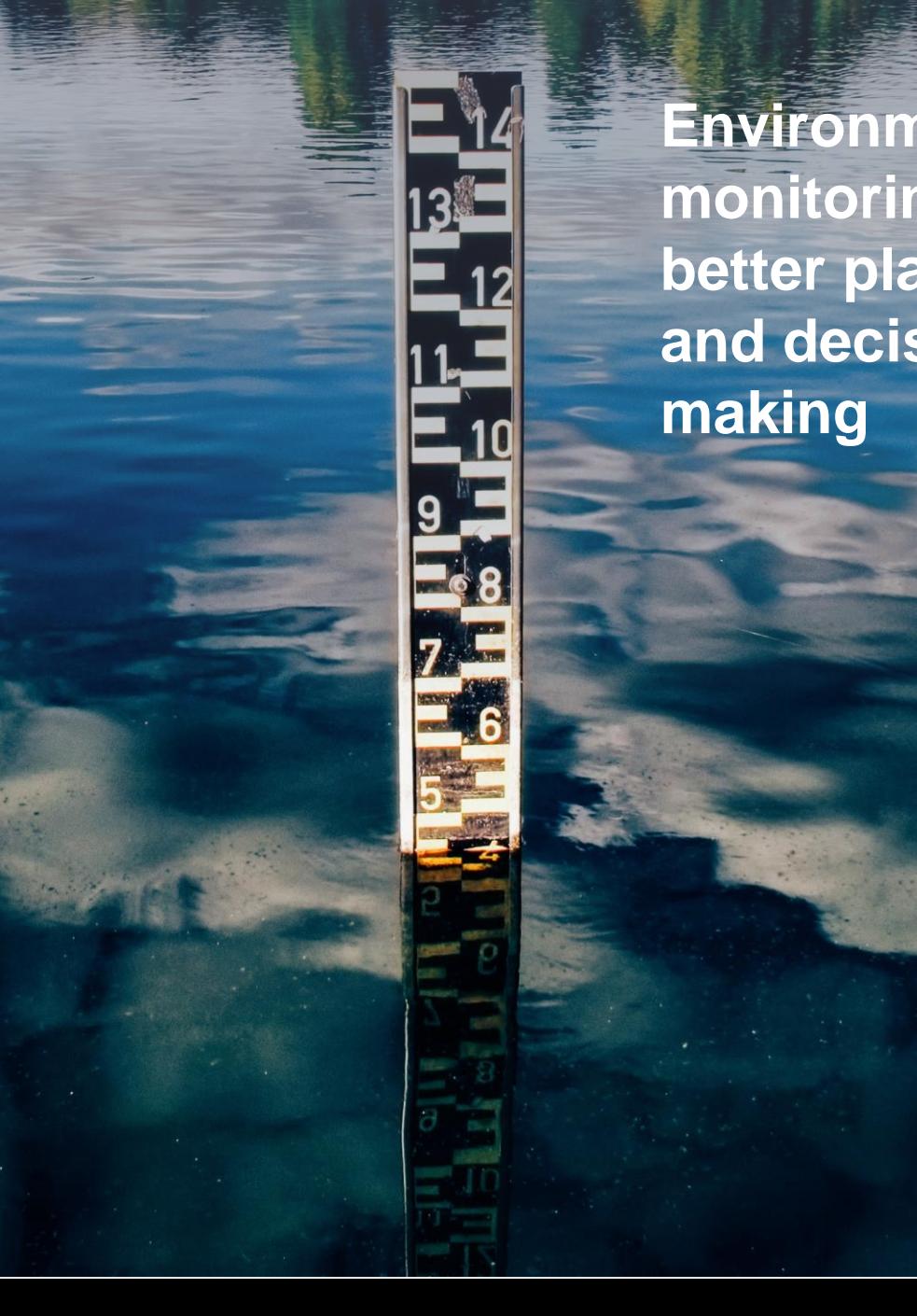

• Water monitoring **and decision Environmental monitoring drives better planning making**

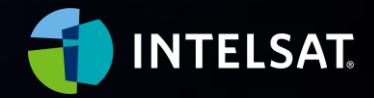

*© Intelsat | Confidential & Proprietary |* 6

**Thousands of potential data and control points in modern agriculture**

**Citizen** 

60

 $\overline{\phantom{a}}$ 

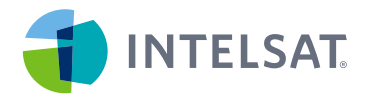

## Intelsat FlexEnterprise IoT

Leverage proven satellite connectivity to extend enterprises and industrial IoT globally

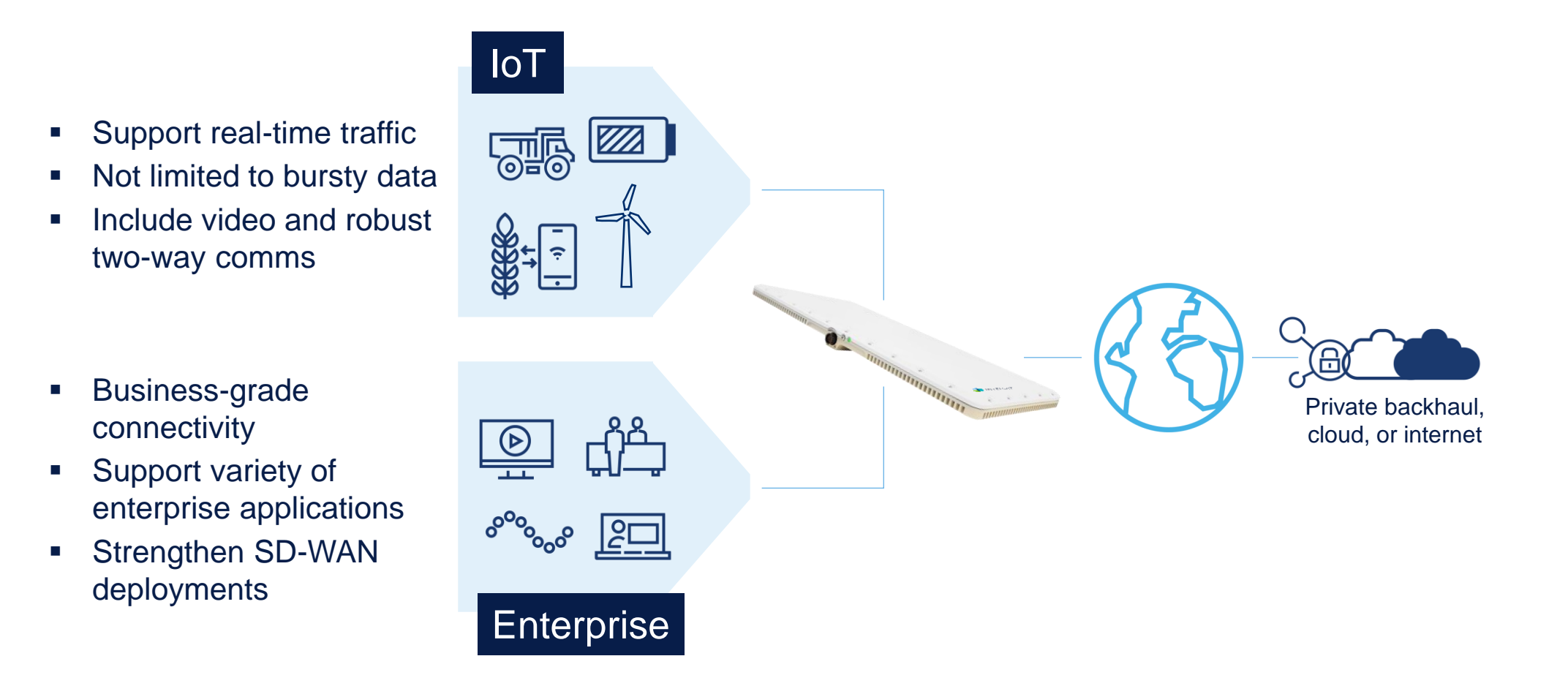

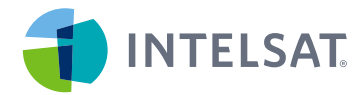

#### Use cases: Utilities

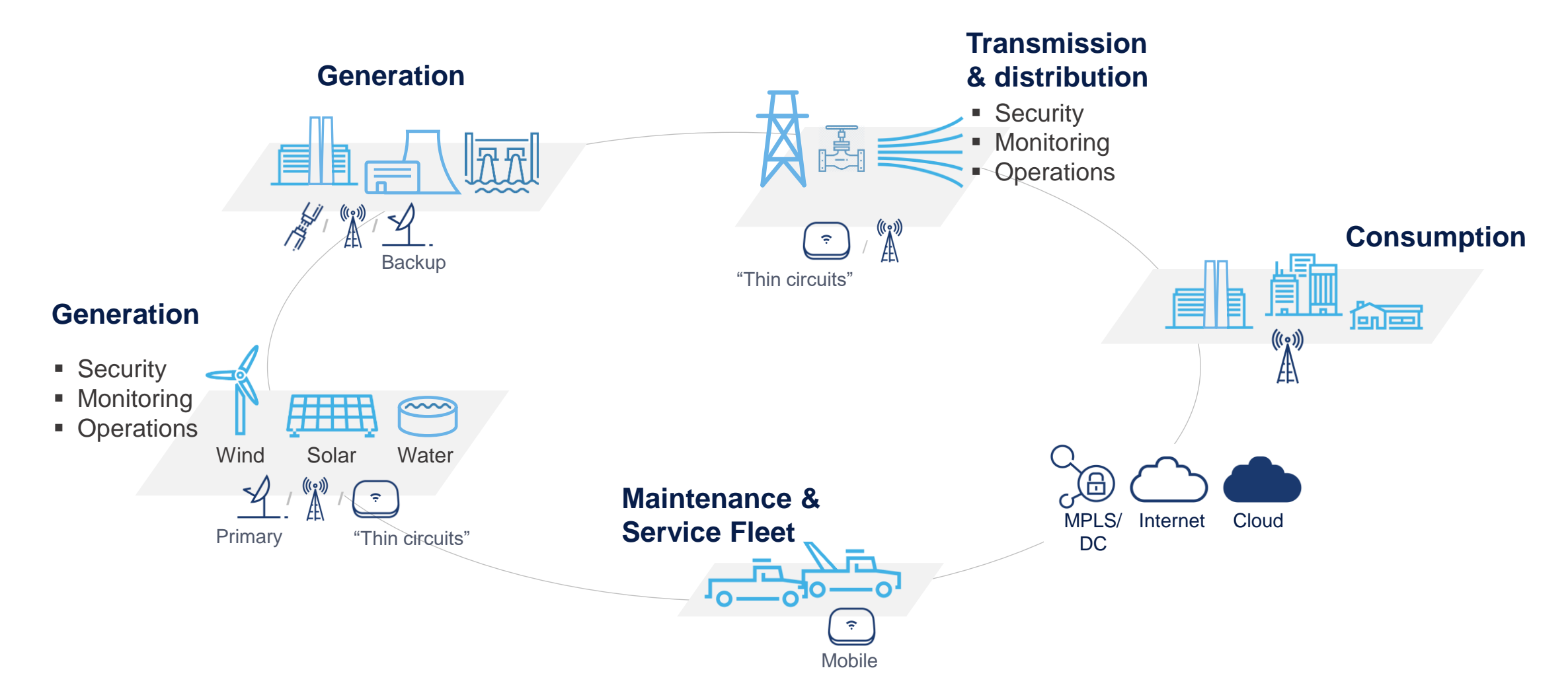

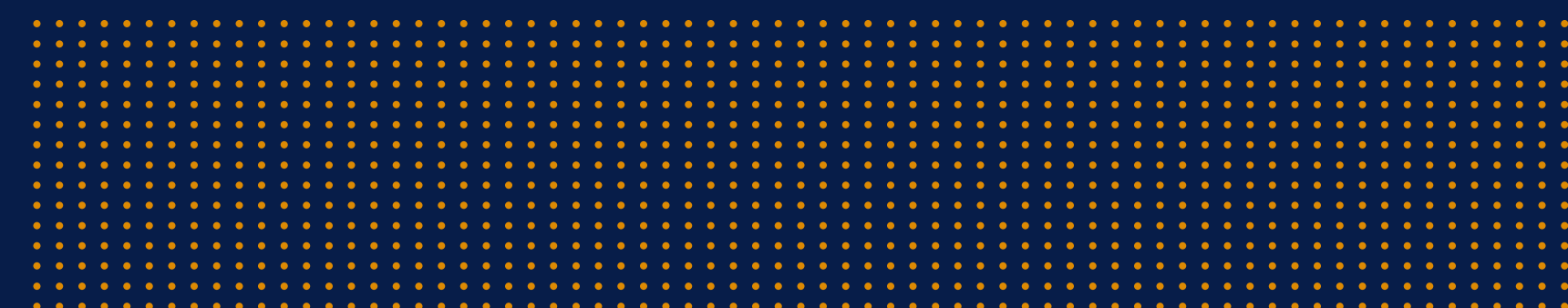

# Thanks!